## **Перечень видеозанятий**

## **по научно-техническому направлению дополнительного образования детей**

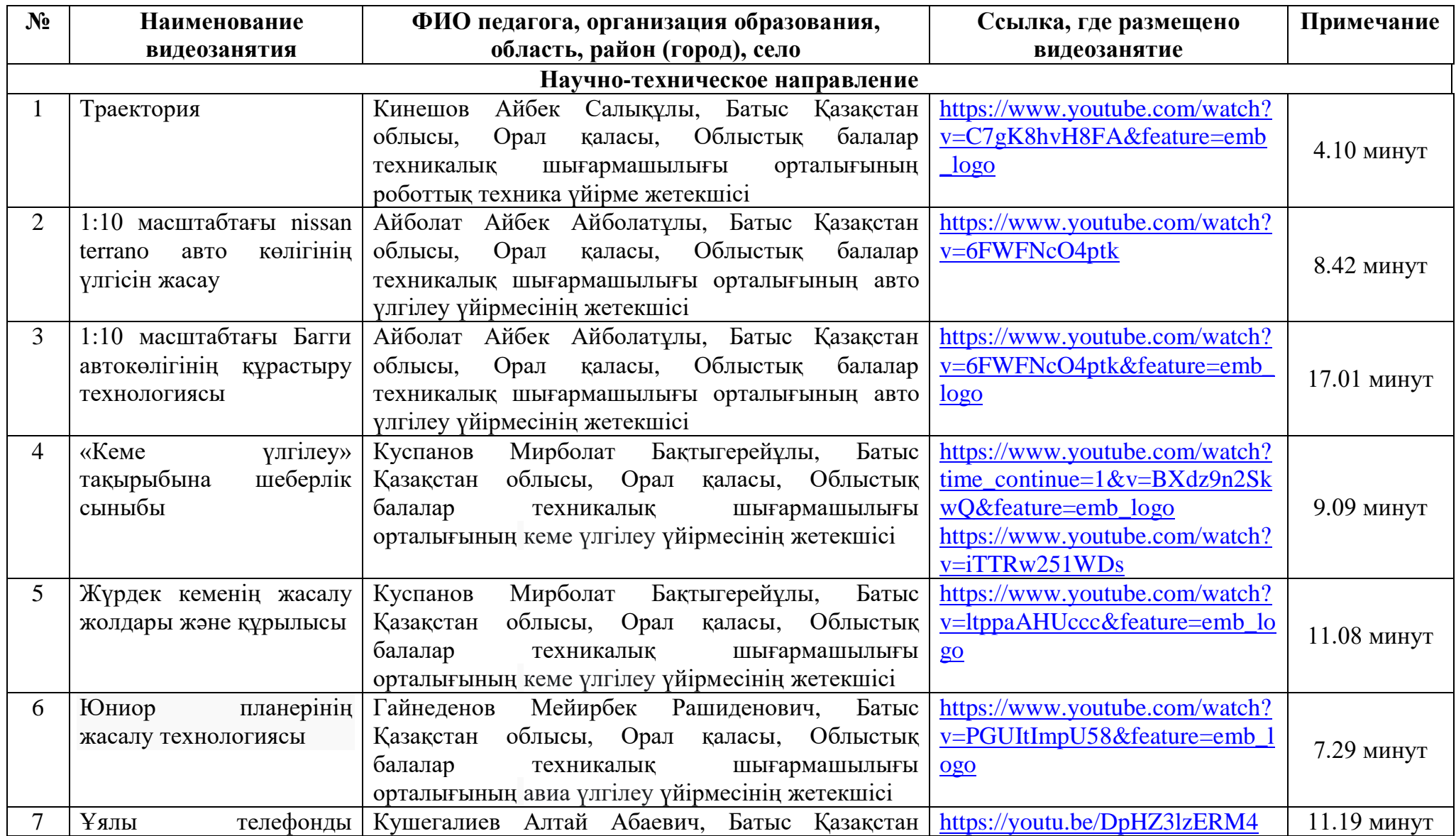

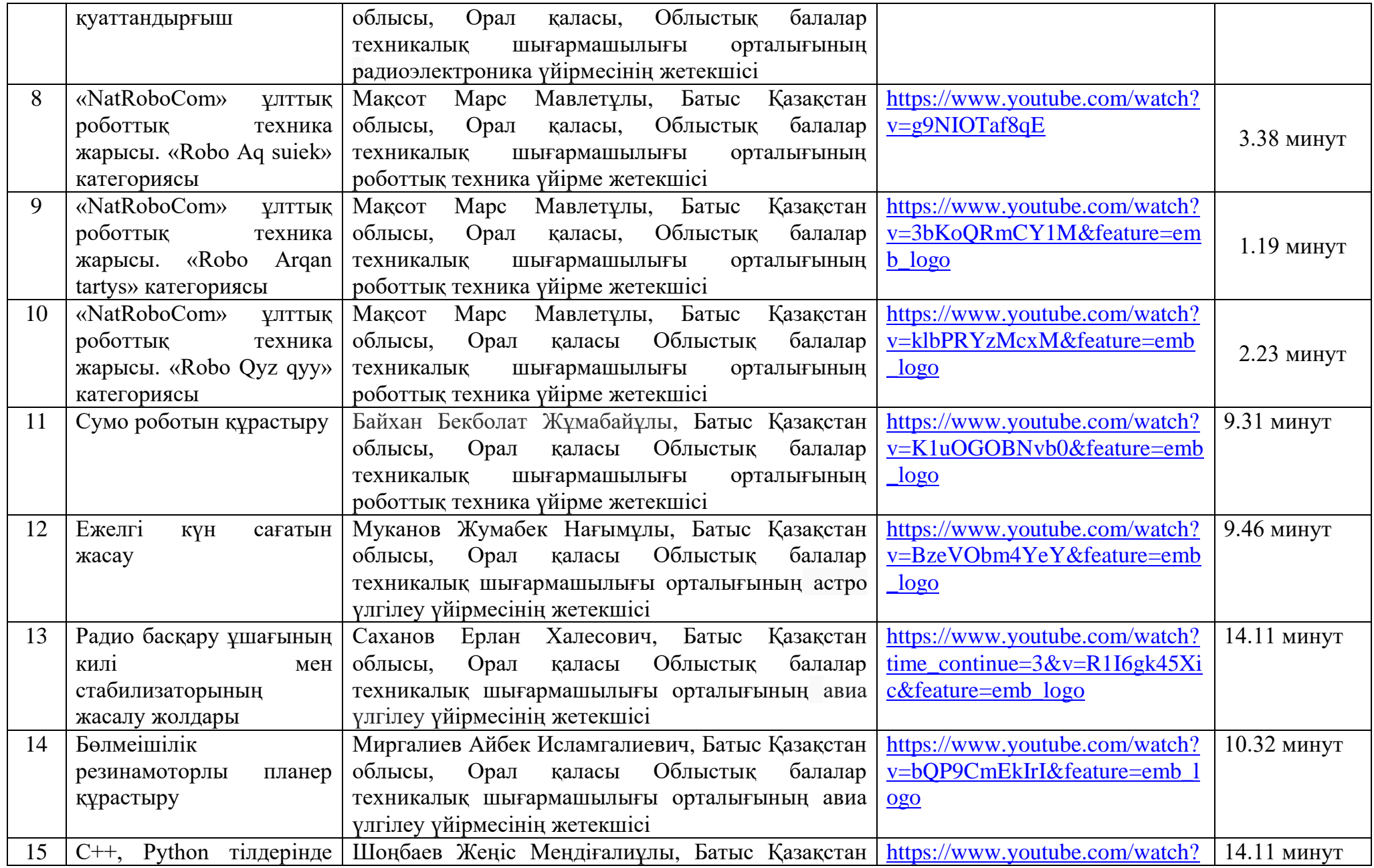

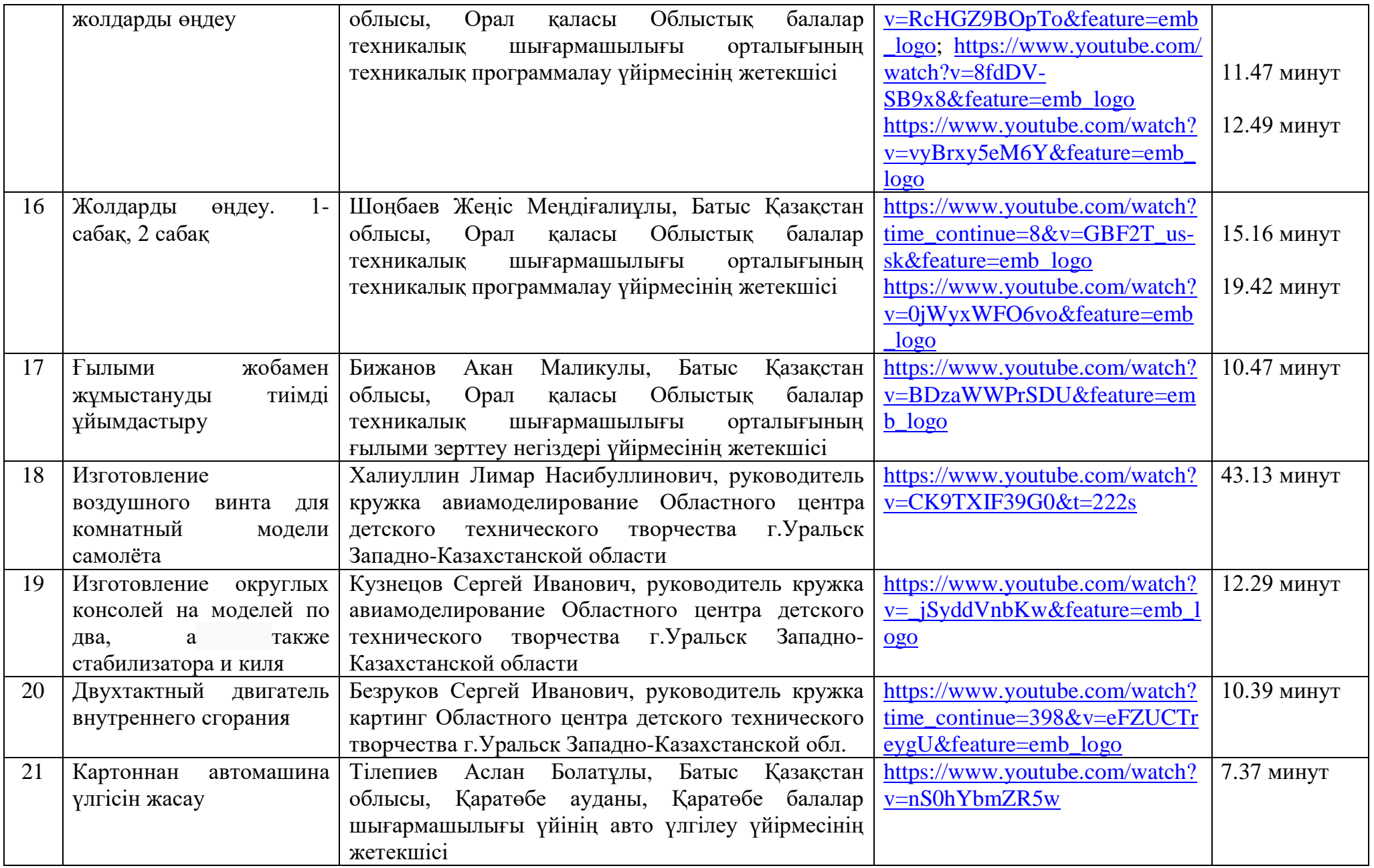

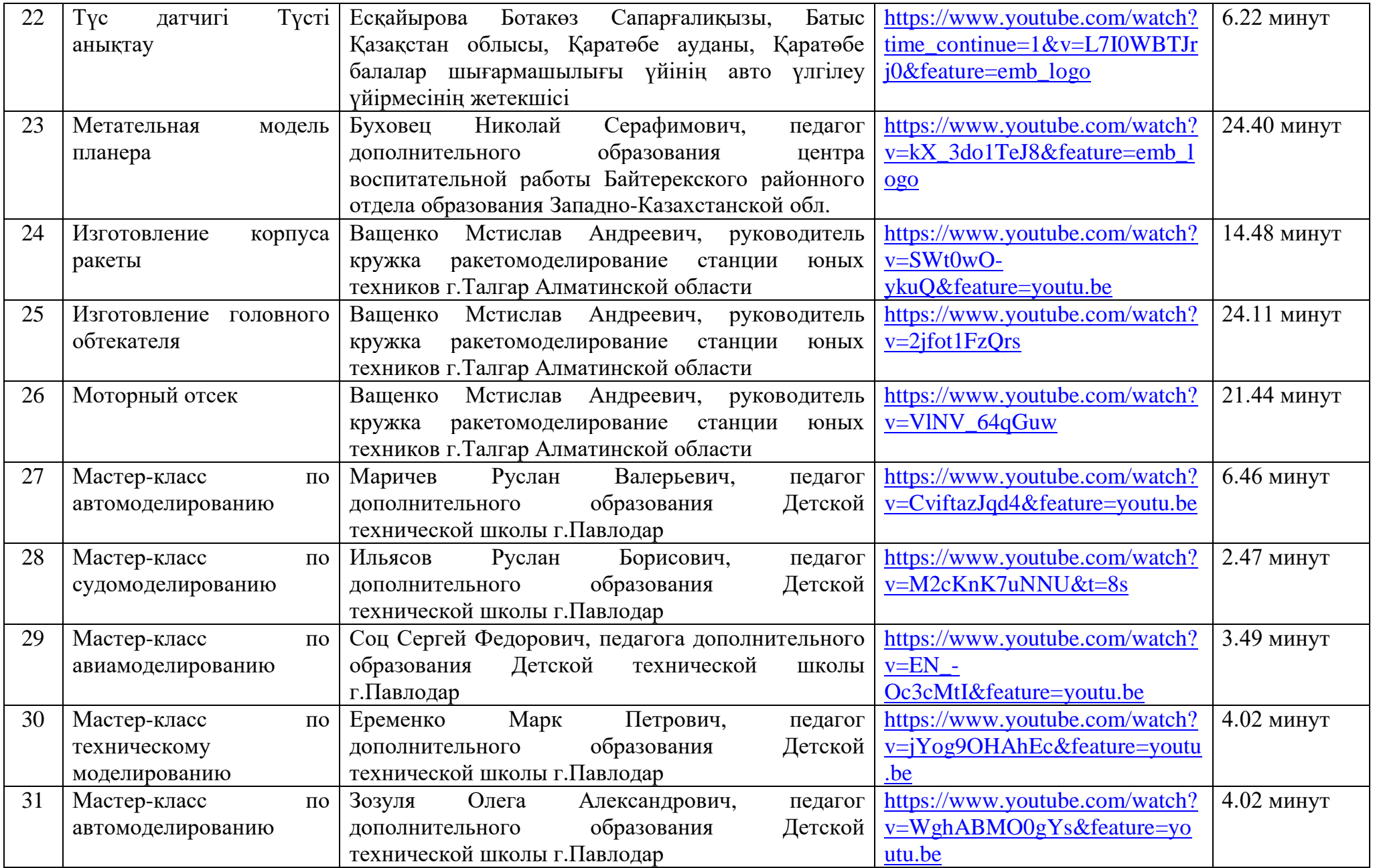

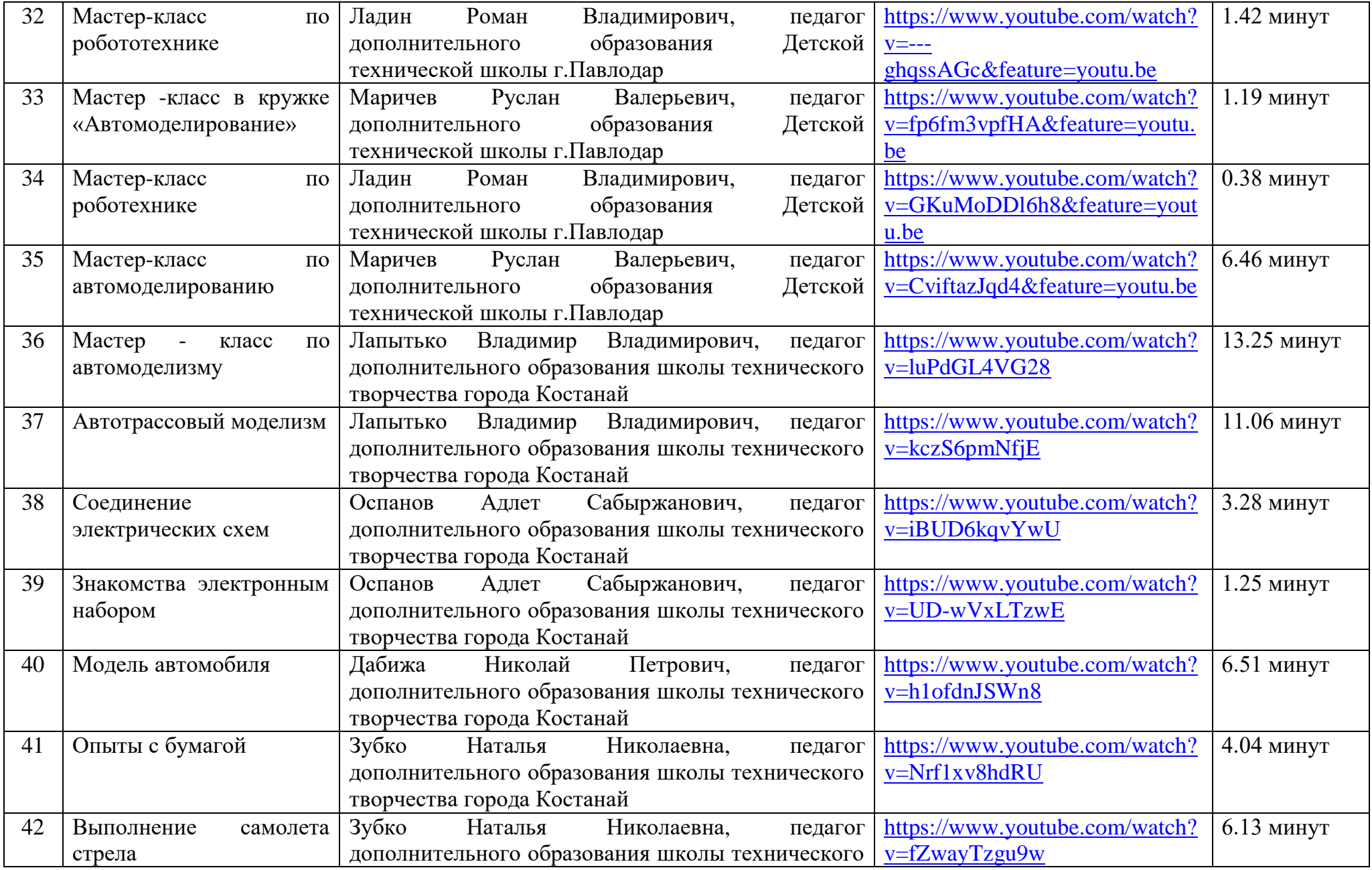

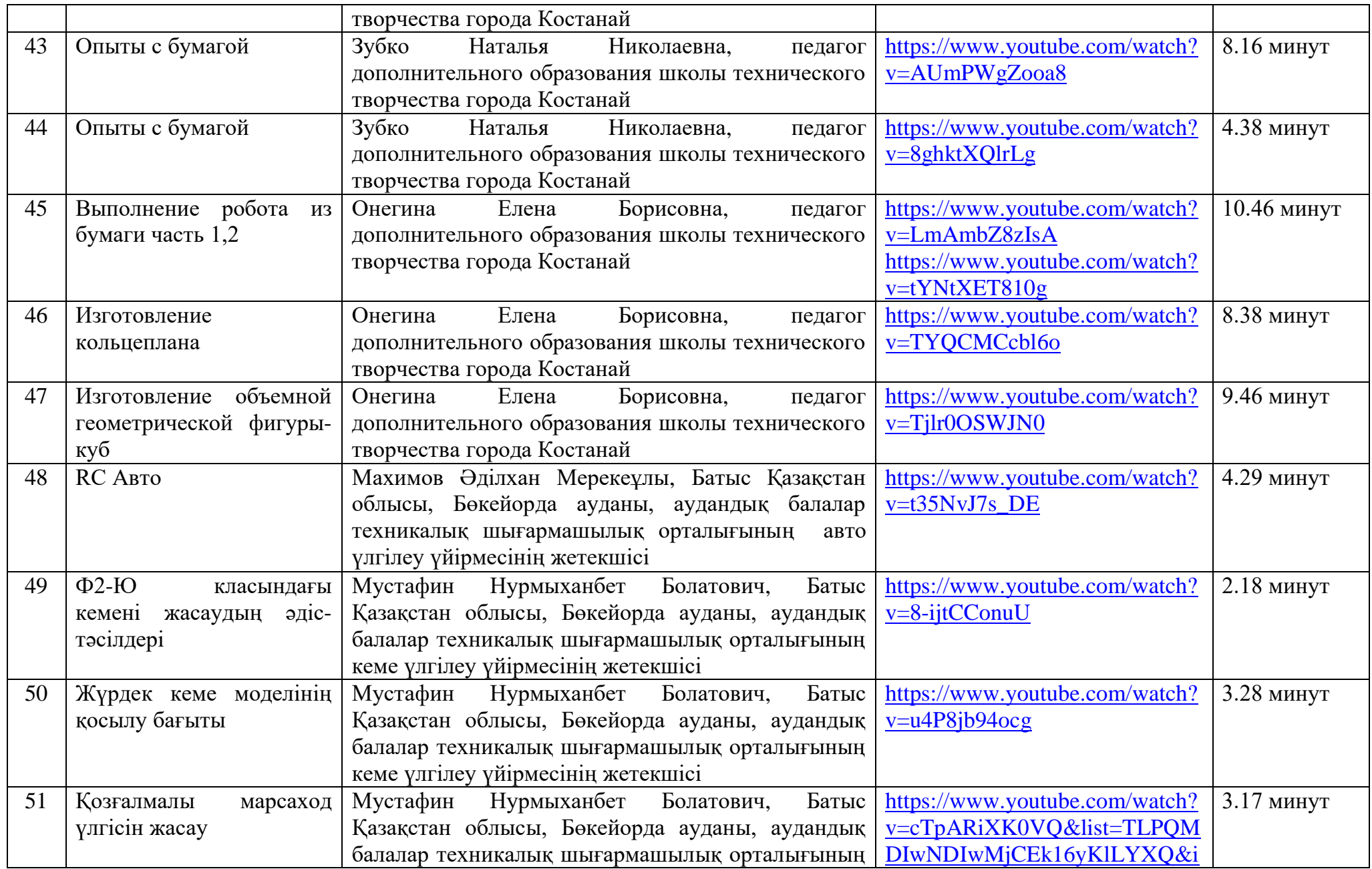

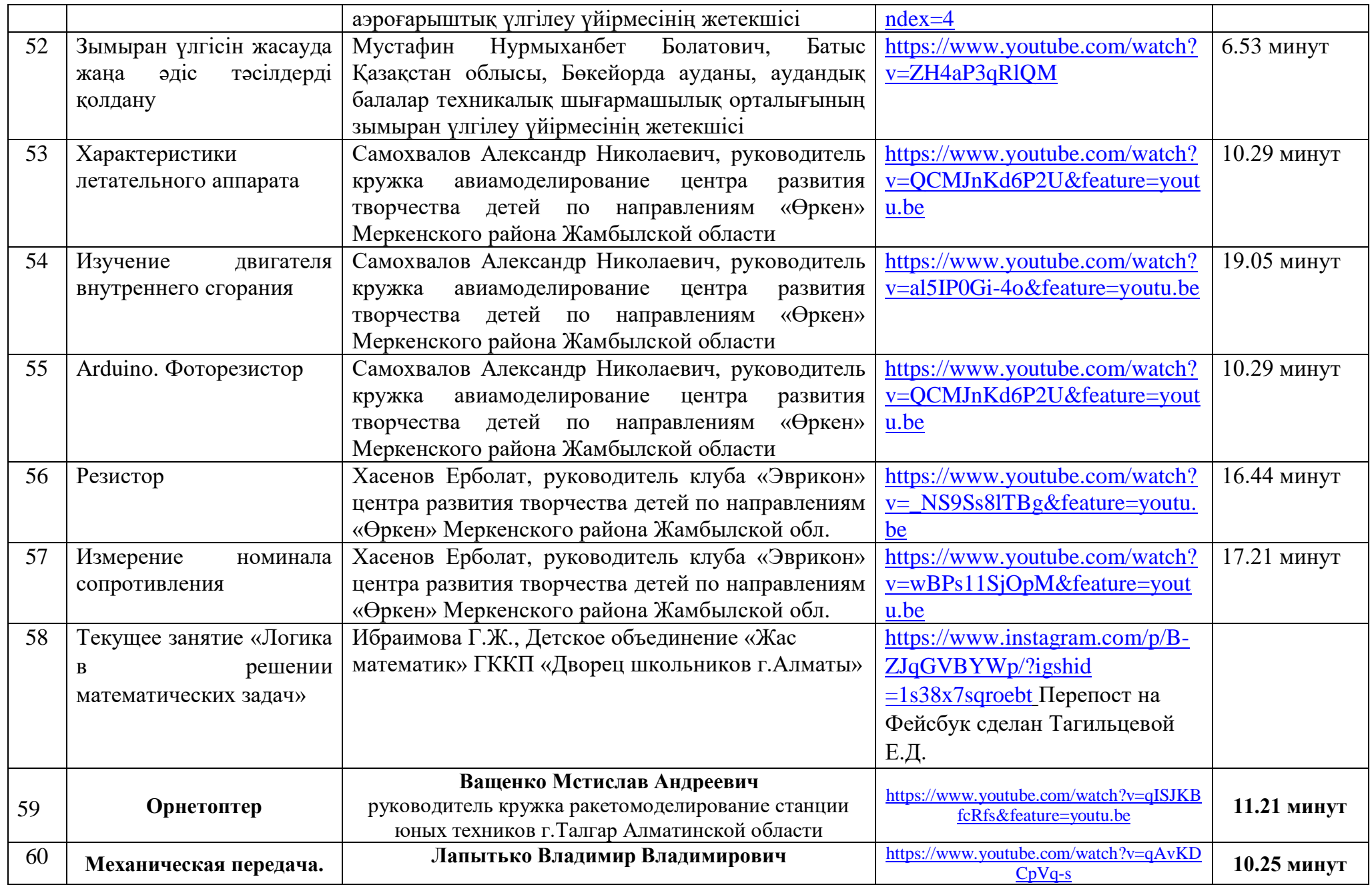

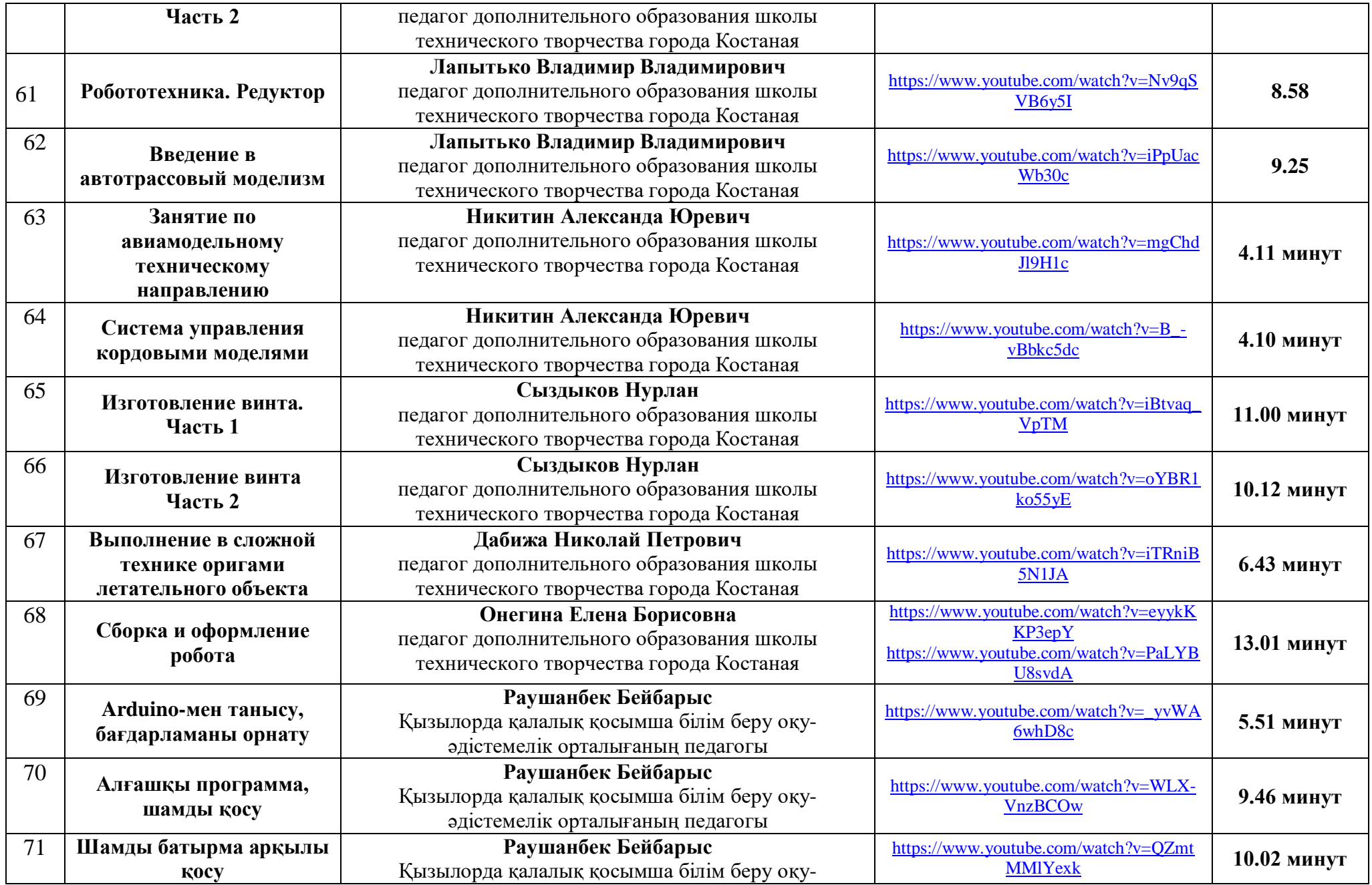

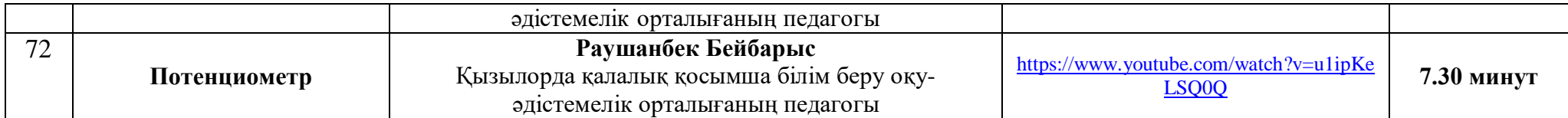